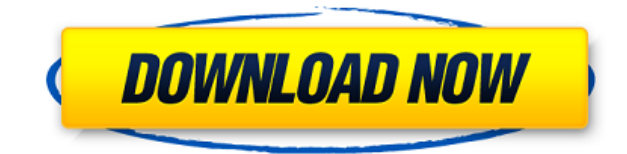

## **WFM Viewer Crack With License Code Free (Latest)**

Может импортировать файлы WAV и WFM. Может воспроизводить файлы WAV и WFM. Может воспроизводить файлы MP3 или WMA (WAV). Может просматривать файлы WAV, WFM и WV. Может выполнять многоканальный анализ. Может копировать изображения в буфер обмена. Может увеличивать/уменьшать вид. Можно изменить размер окна. Может увеличивать/уменьшать DPI (количество точек на дюйм). Можно скопировать представление в буфер обмена. Может загружать аннотации изображений. Можно установить системный DPI. Можно скрыть легенду и аннотации. Можно сохранить в файл BMP, PNG или SVG. Возможность создания порядка сортировки фильтров по дате создания. Возможность задать порядок сортиро фильтров по дате создания. Возможность сортировки альбома по дате создания. Возможность настройки плейлиста возможность установки источника звука. \*Скриншот: A: Audio Spectrum, Audio Spectrum и Audio Spectrum — это виртуальные анализаторы спектра звука. Все они бесплатны и работают одинаково. Виртуальный спектр обычно очень высокого качества и обычно используется в целях обучения, а также в качестве и сравнения, чтобы проверить, насколько хорошо ваше оборудование построено и откалибровано. Бесплатные версии профессиональные версии предлагают немного больше. Я не знаю, является ли одна из этих бесплатных программ копией других (возможно, коммерческая компания купила исходный код, но я не знаю). Они создают и сохраняют свои собственные сигналы очень необычным способом и поэтому имеют совершенно другой интерфейс. В: получение словаря из openIdap Я пытаюсь получить словарь из openIdap. словарь указан в /usr/share/openIdap/slapd.d/mycom.ldif и выглядит так мой ключ атрибут1 значение1 Я могу получить атрибуты, используя: Idapsearch -b " "

## **WFM Viewer**

Как воспроизводить аудиофайлы? WFM Viewer, аудиоплеер и программа для просмотра файлов, позволяет воспроизводить практически все аудиоформаты с небольшими ресурсами. Кроме того, он предлагает множество полезных инструменто профессиональной обработки файлов. Вот несколько полезных вещей, которые вы можете сделать с помощью этого инструмента: Анализ файлов во временной и частотной областях Увеличение и уменьшение спектра БПФ Изменить разрешение Воспроизведение видеофайлов Настройка порога двойного щелчка для параметров импорта Анализ файлов с момена Импорт файлов с помощью перетаскивания Экспорт файлов по выбранному формату Экспорт изображения в буфер обмена Поддержка BMP, PNG и SVG Поддержка анализа аудиофайлов Импорт файлов из буфера обмена Поддержка пользовательского формата Добавить файлы в список воспроизведения Как подготовиться к предварительному просмотру файлов? WFM может декодировать аудиофайлы WAV, закодированные во многих популярных аудиоформатах, таких как форматы файлов WMA, MP3, OGG, FLAC, AAC, AC3, AMR, WMA и WV. Более того, он может воспроизводить практически все видеофайлы в форматах AVI, MPG, M4V, MOV, WMV, VOB, ASF, ASX, DIVX, DV, MPEG-1, MPEG-2, MPEG-4, FLV и SVCD. Он предлагает несколько интересных функций, которые вы можете включить или отключить, перейдя в настройки окна воспроизведения инструментов. Откроется окно воспроизведения, в котором вы найдете следующие элементы управления: Автовоспроизведение Пользовательский список воспроизведения Плейлист Формат канала Параметры вывода Общие настройки Для наст параметров можно использовать следующие функции: Выберите между плейлистами. Выберите между пользовательскими списками воспроизведения и значениями по умолчанию. Изменить размер списка. Выберите, следует ли очищать список воспроизведения после окончания песни. Выберите, будет ли список воспроизведения отсортирован по алфавиту или по длине песни. Выберите количество песен на странице для отображения списка. Выберите, восстанавливать ли полож воспроизведения. Выберите, всегда ли начинать воспроизведение с начала списка воспроизведения. Отметьте песни, которые вы хотите импортировать в файл/плейлист. Проверьте, очищать ли список воспроизведения после воспроизвед Проверьте, становится ли окно воспроизведения активным при запуске программы. Выбранные радиостанции будут 1eaed4ebc0

Для Windows 7/Vista/XP/2000, WinXBMC, Win7, WinVista, WinXHC WFM Viewer для Windows XP Скачать Для Windows 7/Vista/XP/2000, WinXBMC, Win7, WinVista, WinXHC Скачать программу просмотра WFM: WFM Viewer для Windows XP Скачат программу просмотра WFM: Марк Ванг — опытный профессионал в области разработки программного обеспечения с более чем 15-летним опытом работы. Он работает инженером-программистом в команде EA по производительности и разработке игровой валюты в Лондоне. Имея степень бакалавра компьютерных наук, Марк оказывал техническую поддержку для игр EA, таких как Sid Meier's Civilization 4, SimCity 2000 и SimCity 3000, X-COM Enemy Unknown, Need For Speed, F Sims, FIFA Street, FIFA. Street 2 и несколько других многопользовательских игр. Сосредоточившись на мобильной индустрии, Марк переехал в Сан-Франциско. Он увлечен дизайном, ориентированным на пользователя, и решил разрабо приложение, позволяющее управлять виртуальными кодами переадресации вызовов и телефонными номерами. Приложение можно загрузить бесплатно и оно доступно для пользователей Android и iPhone. С момента запуска этого приложени появилось множество сторонников и рекомендаций, и он уже на пути к завершению своего проекта в колледже. Он также очень благодарен за то, что стал частью команды EA Mobile, где он решает множество задач в составе сообщест разработчиков. Марк Ван Скачать С момента запуска этого приложения у Марка появилось множество сторонников и рекомендаций, и он уже на пути к завершению своего проекта в колледже. Он также очень благодарен за то, что стал команды EA Mobile, где он решает множество задач в составе сообщества мобильных разработчиков. Марк Ванг — опытный профессионал в области разработки программного обеспечения с более чем 15-летним опытом работы. Он работае программистом в команде ЕА по производительности и разработке игровой валюты в Лондоне.Имея степень бакалавра компьютерных наук, Марк оказывал техническую поддержку для игр ЕА, таких как Sid Meier's Civilization 4, SimCit 3000, X-COM Enemy Unknown, Need For Speed, FIFA Soccer, The Sims, FIFA Street, FIFA. Street 2 и несколько других многопользовательских игр

## **What's New in the WFM Viewer?**

- Запуск с флешки; - Работает с форматами WAV, WFM и WV; - Поиск песен и импорт целевого файла; - окно отображения автомасштаба; - Управление DPI и автомасштабированием; - Настройка отображения окна и удаление аннотации и Копировать изображение в буфер обмена. (C) Advanced Audio Technology, Inc., 2011 г. Все права защищены. Advanced Audio Technology и «Advanced Audio Technology» являются зарегистрированными товарными знаками и/или товарным Advanced Audio Technology, Inc. в США и других странах. Для изготовления кожуха крыльчатки и крыльчатки могут использоваться различные типы пластиковых или резиновых материалов. лезвия. Некоторые лезвия могут быть изготов формованного пластика, а некоторые лезвия могут быть сформированы из штампованного и формованного алюминиевого материала лезвий. Лопасти могут быть изготовлены с использованием различных материалов и/или производственных э Однако в обычных конструкциях кожух крыльчатки может быть изготовлен из цельного куска материала, такого как металл, путем фрезерования или шлифования. Таким образом, в типичном процессе лопасти и кожух изготавливаются отд детали соединяются вместе, образуя узел балансировки крутящего момента. Этот традиционный способ и устройство обеспечивают желаемый баланс крутящего момента, однако изготовление двух отдельных деталей и их сопряжение для формирования узла неэффективно, дорого и требует много времени. Следовательно, существует потребность в методе литья, который эффективно формирует кожух рабочего колеса из цельного куска материала, который является менее д требует меньше времени для производства. Закон о Верховном суде (апелляции) считается одним из важных элементов Законодательство Индии, принятое в 1949 г., наделяет верховный суд полномочиями исправлять свой вердикт в тече месяца по апелляции, поданной любой стороной на решение Апелляционного суда или любого Высокого суда. Закон о Верховном (апелляционном) суде Вот пояснение к Закону о Верховном суде (апелляциях): Закон о Верховном (апелляци 1950 г. был принят в Индии парламентом. Закон предусматривает право обжалования приговоров высоких судов и апелляционных судов по гражданским и уголовным делам. Закон также предусматривает упорядочивание деловой практики В суда. Целью Закона является повышение общественного доверия к судам посредством соблюдения принципов честного и справедливого судопроизводства и требования высочайших стандартов честности, добросовестности и законности.

## **System Requirements:**

\* Графика NVIDIA GTX 570 / ATI HD 5770 / AMD HD 7950 / Intel HD 5000 \* OC Windows 7, Windows 8, Windows 8.1 \* Оперативная память 2 ГБ или более (рекомендуется 4 ГБ) \* ДиректХ 9.0с \* Intel Core i3 или выше \* 4 ГБ видеопамя вопросы или комментарии, посетите наш официальный сайт www.eshop.nicovideo.jp.Q: Лучший способ хранить/читать двоичные данные с помощью Windows/.NET у меня есть

Related links: